# **betano web**

- 1. betano web
- 2. betano web :jogo blaze ao vivo
- 3. betano web :bet will app

### **betano web**

Resumo:

**betano web : Recarregue e ganhe! Faça um depósito em mka.arq.br e receba um bônus colorido para continuar sua jornada vencedora!** 

contente:

Veja a seguir mais um pouco sobre a Betano em betano web

respostas às perguntas mais frequentes dos apostadores. Confira.

Como começar na

Betano?

Para começar a apostar na Betano é preciso primeiramente abrir uma conta em

A Betano: uma guia completa

O que é a Betano?

A Betano é uma casa de apostas esportivas com sede na Grécia e uma propriedade do grupo de apostas KGIL. Oferece uma ampla variedade de esportes e mercados para apostas em betano web betano web plataforma, bem como um cassino online.

Como baixar o aplicativo Betano?

Para baixar o aplicativo Betano em betano web seu dispositivo Android, acesse a página inicial da plataforma e clique no botão "Download our Android app" no rodapé do site. Depois disso, clique no banner do aplicativo Betano e aguarde o download ser concluído. Por fim, clique em betano web "abrir" para começar a usar o aplicativo.

Infelizmente, o aplicativo Betano não está disponível no iOS. No entanto, usuários de iPhone e iPad podem criar um atalho para a versão mobile do site Betano em betano web seu dispositivo. Como fazer uma aposta na Betano?

Para fazer uma aposta na Betano, é necessário primeiramente fazer o Betano login. Depois de entrar na betano web conta, basta acessar o catálogo de esportes, escolher uma modalidade, uma competição e um evento. Por fim, selecione um mercado e o palpite que deseja fazer. Depois, clique nas odds e defina o valor da aposta.

Tabela de resumo Passo Descrição 1 Fazer login no site Betano 2 Navegar pelo catálogo de esportes 3 Selecionar um evento  $\boldsymbol{\Lambda}$ Escolher um mercado 5 Definir o valor da aposta 6 Confirmar a aposta Benefícios de se usar o aplicativo Betano O aplicativo Betano oferece uma variedade de benefícios para usuários, incluindo: Acesso rápido e fácil às apostas esportivas Experiência de jogo amigável para dispositivos móveis Ofertas exclusivas e promoções para usuários do aplicativo Suporte ao cliente 24/7

# **betano web :jogo blaze ao vivo**

### **betano web**

#### **betano web**

O apk da Betano é um aplicativo para dispositivos Android que permite aos usuários aproveitar a melhor experiência de apostas esportivas e cassino em betano web um só lugar. Com o apk da Betano, você pode realizar apostas em betano web esportes como Futebol, Tênis e Cybersport.

#### **Como instalar o apk da Betano?**

Para baixar o aplicativo do operador no sistema Android, é preciso realizar o download do arquivo Betano apk diretamente do site.<sup>1</sup> Basta apertar no botão "Descarregue a aplicação para Android" para começar a usar.

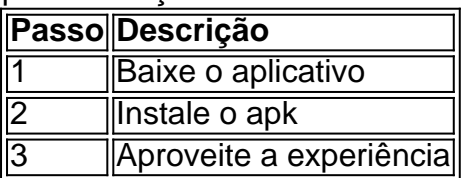

#### **Por que escolher o apk da Betano?**

O apk da Betano oferece uma variedade de benefícios para os usuários, incluindo:

- Adaptabilidade a dispositivos Android e iOS
- Grande comodidade para apostar
- Opções de apostas em betano web esportes populares
- Experiência de cassino online

Entre 0-10 mUI/mL: Estes valores não são considerados indicativos de gravidez; Entre 11-25 mUI/mL: Valores inconclusivos, por isso é necessário repetir o teste em betano web 48 horas; Entre 26-1500 mUI/mL: Valores considerados indicativos de gravidez.

28 de set. de 2024

... beta hCG são maiores que 5,0 mlU/ml. É recomendado que este exame seja feito apenas depois de 10 dias da fecundação, ou no primeiro dia após o atraso ...

Fiz exame do beta HCG e o resultado deu 2168,0 mUI/ml o que isso significa? Exame beta HCG: A linearidade analitica ( limite superior ) do ensaio e 1000 mUI/mL.

Código: HCG ; Material: soro ; Sinônimo: Gonadotrofina coriônica humana fração Beta, B-HCG ; Volume: 1,0 mL ; Método: Eletroquimioluminescência.

### **betano web :bet will app**

## **Uma tarde ensolarada betano web fevereiro na ilha do**

# **Caribe de Curaçao**

Era uma tarde ensolarada betano web fevereiro no auge da alta temporada na ilha do Caribe de Curaçao, mas meu parceiro, Aaren, e eu estávamos longe de nos deitar betano web uma praia de areia branca, nadar sobre um recife de coral ou passear pelos edifícios coloridos de easteregg da capital de Curaçao, Willemstad, um Patrimônio Mundial da UNESCO - atividades típicas para turistas nesta antiga colônia holandesa.

Em vez disso, betano web uma excursão de kayak com Serlon St Jago, um guia do Parque Curaçao Rif Mangrove, nós estávamos aprendendo sobre a recuperação de mangues da ilha e o papel vital que os habitats de mangue desempenham na resiliência costeira, proteção para espécies marinhas e de aves e lutando contra os efeitos do cambio climático.

Author: mka.arq.br Subject: betano web Keywords: betano web Update: 2024/7/16 7:23:19